## <span id="page-0-0"></span>Package 'DemographicTable'

April 30, 2024

Type Package

Title Creating Demographic Table

Version 0.1.8

Date 2024-04-30

Description Functions for creating demographic table with simple summary statistics, with optional comparison(s) over one or more groups. Numeric variables are summarized in means, standard deviations, medians, inter-quartile-ranges (IQR), skewness, Shapiro-Wilk normality test and ranges, and compared using two-sample t-test, Wilcoxon test, ANOVA and/or Kruskal-Wallis test. Logical and factor variables are summarized in counts and percentages and compared using chi-squared test and/or Fisher's exact test.

License GPL-2

Encoding UTF-8

Imports flextable, e1071, xtable

Language en-US

**Depends** R  $(>= 4.4.0)$ 

Suggests officer, MASS

RoxygenNote 7.3.1

NeedsCompilation no

Author Tingting Zhan [aut, cre, cph] (<<https://orcid.org/0000-0001-9971-4844>>)

Maintainer Tingting Zhan <tingtingzhan@gmail.com>

Repository CRAN

Date/Publication 2024-04-30 04:50:05 UTC

## <span id="page-1-0"></span>R topics documented:

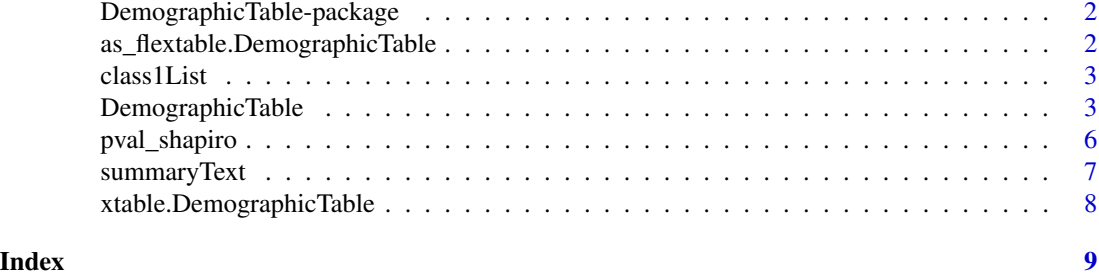

DemographicTable-package

*Create Demographic Table*

## Description

Functions for creating demographic table with simple summary statistics, with optional comparison(s) over one or more groups. Numeric variables are summarized in means, standard deviations, medians, inter-quartile-ranges (IQR), skewness, Shapiro-Wilk normality test and ranges, and compared using two-sample t-test, Wilcoxon test, ANOVA and/or Kruskal-Wallis test. Logical and factor variables are summarized in counts and percentages and compared using chi-squared test and/or Fisher's exact test.

#### Author(s)

Maintainer: Tingting Zhan <tingtingzhan@gmail.com> [\(ORCID\)](https://orcid.org/0000-0001-9971-4844) [copyright holder]

<span id="page-1-1"></span>as\_flextable.DemographicTable

*Convert [DemographicTable](#page-2-1) to [flextable](#page-0-0)*

### Description

Convert a [DemographicTable](#page-2-1) to [flextable](#page-0-0) object.

#### Usage

## S3 method for class 'DemographicTable' as\_flextable(x, ...)

#### Arguments

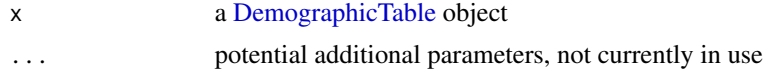

#### <span id="page-2-0"></span>class 1 List 3

## Value

Function [as\\_flextable.DemographicTable](#page-1-1) returns a [flextable](#page-0-0) object.

#### Note

End user may use [set\\_caption](#page-0-0) to add a caption to the output demographic table.

<span id="page-2-2"></span>class1List *First Class of Each Element in a Recursive Object*

#### Description

First [class](#page-0-0) of each element in a [recursive](#page-0-0) object

#### Usage

```
class1List(x)
```
#### Arguments

x a [recursive](#page-0-0) object, e.g., [data.frame](#page-0-0) or [list](#page-0-0)

#### Value

Function [class1List](#page-2-2) returns a [list](#page-0-0) of [character](#page-0-0) elements. Each element is a collection of the names of the elements of each specific class.

#### Examples

```
class1List(esoph)
class1List(lm(Ozone ~ Wind + Temp, data = airquality))
```
<span id="page-2-1"></span>DemographicTable *Create Demographic Table*

#### Description

Create a demographic table with simple summary statistics, with optional comparison(s) over one or more groups.

## Usage

```
DemographicTable(data, ...)
## S3 method for class 'data.frame'
DemographicTable(
 data,
 data.name = substitute(data),
 groups = NULL,
 keep_missing_group = TRUE,
 exclude = NULL,
 exclude_pattern,
 include,
 include_pattern,
 paired = FALSE,
 robust = TRUE,
 overall = TRUE,
 compare = TRUE,
 pairwise = 3L,
  ...
```

```
\mathcal{L}
```
## Arguments

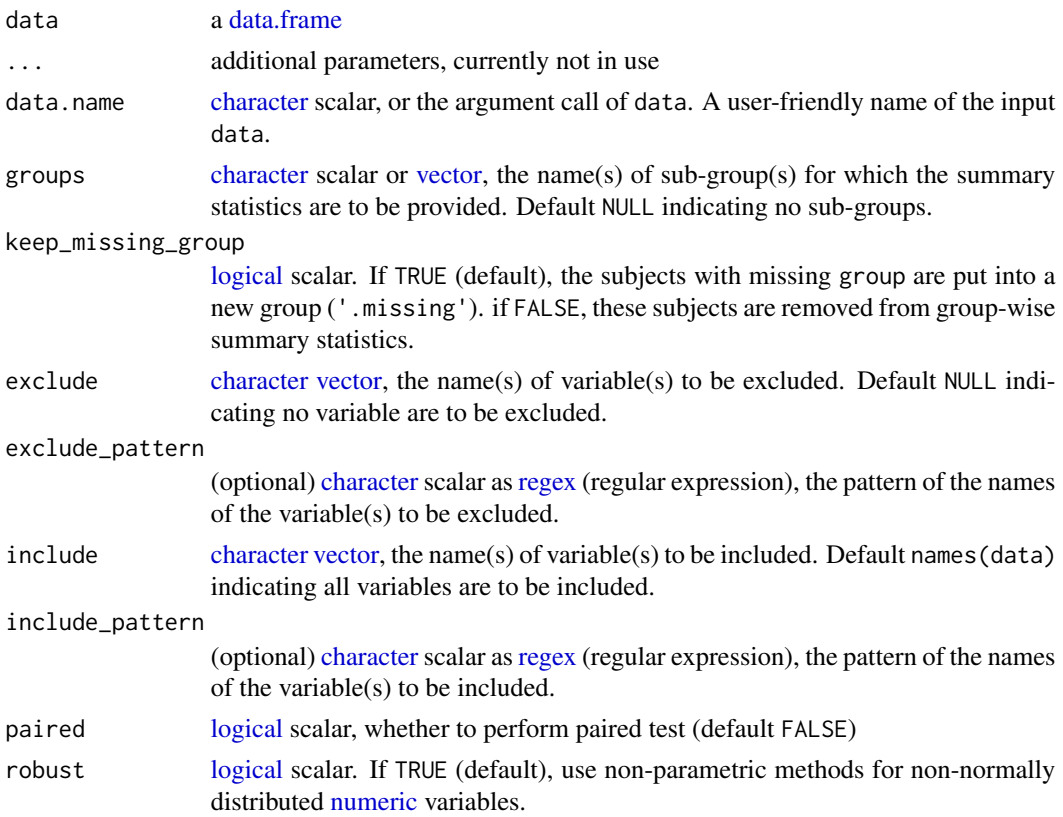

<span id="page-3-0"></span>

#### <span id="page-4-0"></span>DemographicTable 5

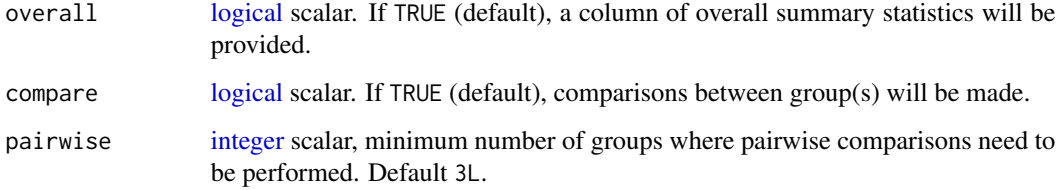

#### Details

A demographic table with simple summary statistics, with optional comparison(s) over one or more groups, is created.

[numeric](#page-0-0) variables are summarized in means, standard deviations, medians, inter-quartile-ranges  $(IQR)$ , skewness, *p*-value of Shapiro-Wilk normality test and ranges. If group is specified, they are compared using two-sample [t.test,](#page-0-0) [wilcox.test](#page-0-0) (Wilcoxon / Mann-Whitney), one-way [aov](#page-0-0) (ANOVA) and/or [kruskal.test](#page-0-0) (Kruskal-Wallis).

[logical](#page-0-0) and [factor](#page-0-0) variables are summarized in counts and percentages. If group is specified, they are compared using [prop.test](#page-0-0) (chi-squared) and/or [fisher.test](#page-0-0) (Fisher's exact).

#### Value

Function [DemographicTable](#page-2-1) returns an object of S3 class 'DemographicTable', which inherits from [matrix.](#page-0-0)

```
DemographicTable(esoph)
DemographicTable(ToothGrowth, groups = 'supp', include = 'len')
DemographicTable(ToothGrowth, groups = 'supp', include = 'len', paired = TRUE)
DemographicTable(ToothGrowth, groups = 'supp', include = 'len', compare = FALSE)
DemographicTable(warpbreaks, groups = c('wool', 'tension'))
DemographicTable(mtcars, groups = c('vs', 'am'), include = c('mpg', 'cyl', 'disp'))
# with missing value
DemographicTable(airquality, groups = 'Month', exclude = 'Day')
DemographicTable(MASS::survey, groups = 'Smoke', keep_missing_group = FALSE)
DemographicTable(MASS::survey, groups = 'Smoke', keep_missing_group = FALSE, useNA = 'always')
# write to Word file
library(flextable)
library(officer)
x = read_docx() |> body_add_flextable(value = as_flextable(DemographicTable(esoph)))
(out = file.path(tempdir(), 'demotable.docx'))
print(x, target = out)# system(paste('open', out)) # works on Mac & Windows, but requires Microsoft Word
file.remove(out)
```
<span id="page-5-1"></span><span id="page-5-0"></span>

#### Description

Obtain p-value from [shapiro.test,](#page-0-0) taking into consideration of several exceptions.

#### Usage

```
pval_shapiro(x, CLT = FALSE, ...)
```
#### Arguments

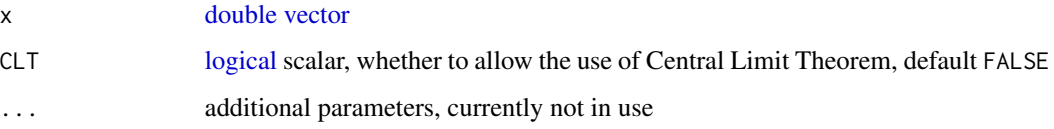

## Details

Function [pval\\_shapiro](#page-5-1) provides a pseudo p-value for several exceptions of [shapiro.test,](#page-0-0) serving as a criteria of whether robust statistics/tests need to be used

length(x) < 3L returns  $p = 0$ , indicating that robust methods are needed.

- length(x) > 5e3L returns  $p = 1$ , indicating that no robust method is needed. For such large sample size, robust methods could be too slow.
- CLT & length(x) > 30L returns  $p = 1$ , indicating that no robust method is needed because of the use of Central Limit Theorem.
- all x values are [identical](#page-0-0) (or [all.equal,](#page-0-0) to be implemented in future release) returns  $p = 0$ , indicating that robust methods are needed.

**Otherwise** use the  $p$ -value from [shapiro.test.](#page-0-0)

#### Value

Function [pval\\_shapiro](#page-5-1) returns a [double](#page-0-0) scalar.

```
pval_shapiro(rnorm(5))
sapply(with(airquality, split(Ozone, f = Month)), FUN = pval_shapiro)
```
<span id="page-6-1"></span><span id="page-6-0"></span>

#### Description

Provide the summary text of an R object

#### Usage

```
summaryText(x, fmt, ...)
## Default S3 method:
summaryText(x, fmt = "%.2f", ...)
## S3 method for class 'factor'
summaryText(x, fmt = "%.1f", useNA = c("no", "always"), ...)
## S3 method for class 'ordered'
summaryText(x, fmt = "%.1f", useNA = c("no", "always"), ...)
## S3 method for class 'character'
summaryText(x, ...)
## S3 method for class 'logical'
summaryText(x, fmt = "%.1f", ...)
```
#### Arguments

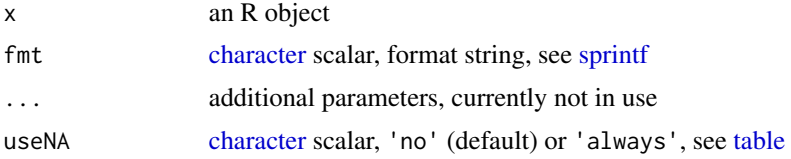

#### Value

Function [summaryText](#page-6-1) returns a [character](#page-0-0) scalar.

```
x = \text{rpois}(n = 20L, \text{lambda} = 2)x[sample.int(length(x), 3L)] = NA_integer_
summaryText(x)
# factor
x = state.region
x[2L] = NA_integer_
summaryText(x)
```

```
# binary
summaryText(c(TRUE, FALSE, TRUE, NA))
summaryText(c(TRUE, FALSE, TRUE))
summaryText(c(FALSE, FALSE, NA))
summaryText(c(FALSE, FALSE, FALSE))
summaryText(c(NA, NA, NA))
```
<span id="page-7-1"></span>xtable.DemographicTable

*Write [DemographicTable](#page-2-1) to LaTeX*

## Description

Write [DemographicTable](#page-2-1) to LaTeX.

#### Usage

## S3 method for class 'DemographicTable'  $xtable(x, \ldots)$ 

## Arguments

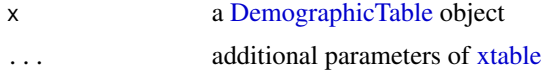

#### Value

Function [xtable.DemographicTable](#page-7-1) returns an [xtable](#page-0-0) object.

```
(tb = DemographicTable(ToothGrowth, groups = 'supp'))
library(xtable)
print(xtable(tb), sanitize.text.function = identity,
sanitize.colnames.function = NULL, include.rownames = FALSE)
```
<span id="page-7-0"></span>

# <span id="page-8-0"></span>Index

all.equal, *[6](#page-5-0)* aov, *[5](#page-4-0)* as\_flextable.DemographicTable, [2,](#page-1-0) *[3](#page-2-0)* character, *[3,](#page-2-0) [4](#page-3-0)*, *[7](#page-6-0)* class, *[3](#page-2-0)* class1List, *[3](#page-2-0)*, [3](#page-2-0) data.frame, *[3,](#page-2-0) [4](#page-3-0)* DemographicTable, *[2](#page-1-0)*, [3,](#page-2-0) *[5](#page-4-0)*, *[8](#page-7-0)* DemographicTable-package, [2](#page-1-0) double, *[6](#page-5-0)* factor, *[5](#page-4-0)* fisher.test, *[5](#page-4-0)* flextable, *[2,](#page-1-0) [3](#page-2-0)* identical, *[6](#page-5-0)* integer, *[5](#page-4-0)* kruskal.test, *[5](#page-4-0)* list, *[3](#page-2-0)* logical, *[4](#page-3-0)[–6](#page-5-0)* matrix, *[5](#page-4-0)* numeric, *[4,](#page-3-0) [5](#page-4-0)* prop.test, *[5](#page-4-0)* pval\_shapiro, *[6](#page-5-0)*, [6](#page-5-0) recursive, *[3](#page-2-0)* regex, *[4](#page-3-0)* set\_caption, *[3](#page-2-0)* shapiro.test, *[6](#page-5-0)* sprintf, *[7](#page-6-0)* summaryText, *[7](#page-6-0)*, [7](#page-6-0) t.test, *[5](#page-4-0)* table, *[7](#page-6-0)*

vector, *[4](#page-3-0)*, *[6](#page-5-0)*

wilcox.test, *[5](#page-4-0)*

xtable, *[8](#page-7-0)* xtable.DemographicTable, *[8](#page-7-0)*, [8](#page-7-0)